## **NGEE ANN POLYTECHNIC COMPANY SPONSORSHIP FORM**

**Part-Time Diploma / Post Diploma (AD/SD/DC)/ Skills-Based Modular Course**

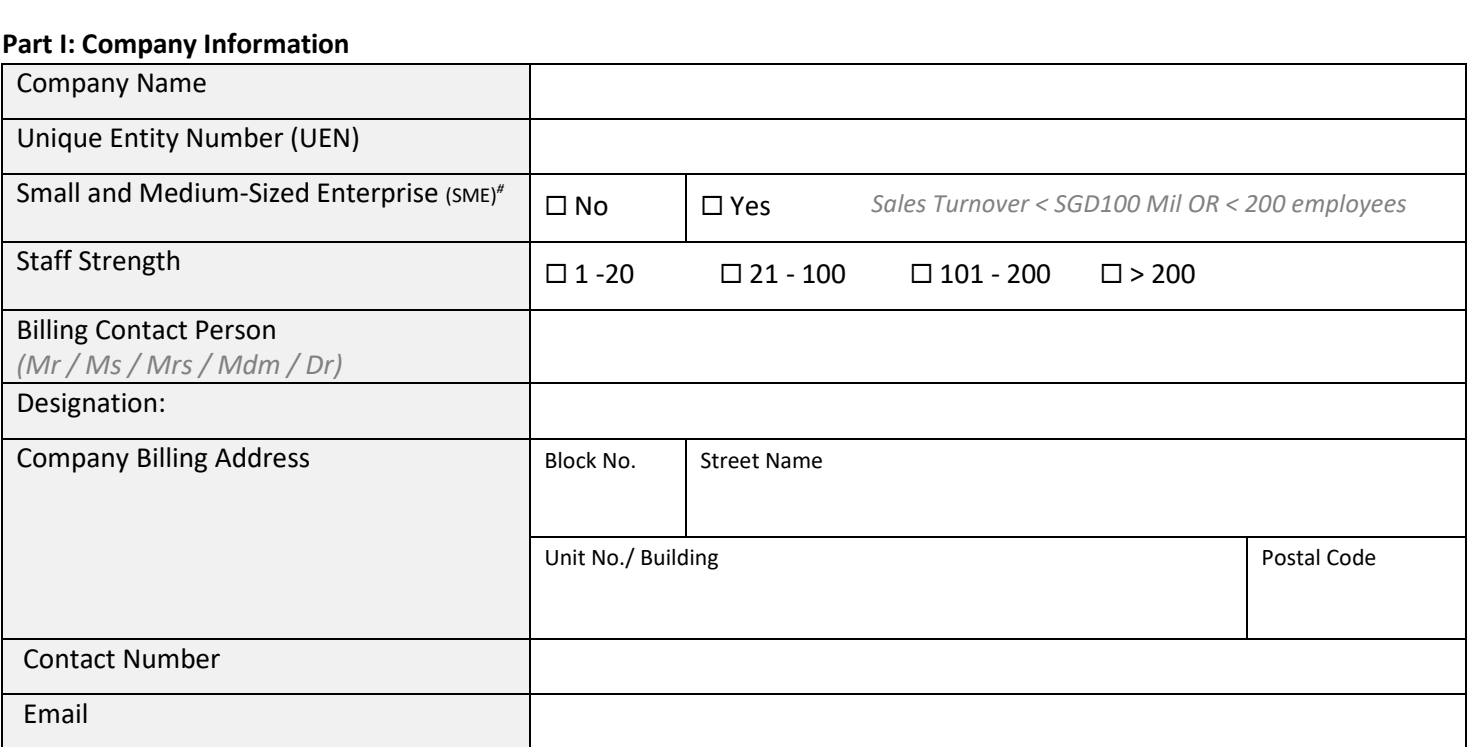

## **Part II: Information of Sponsored Employee(s)**

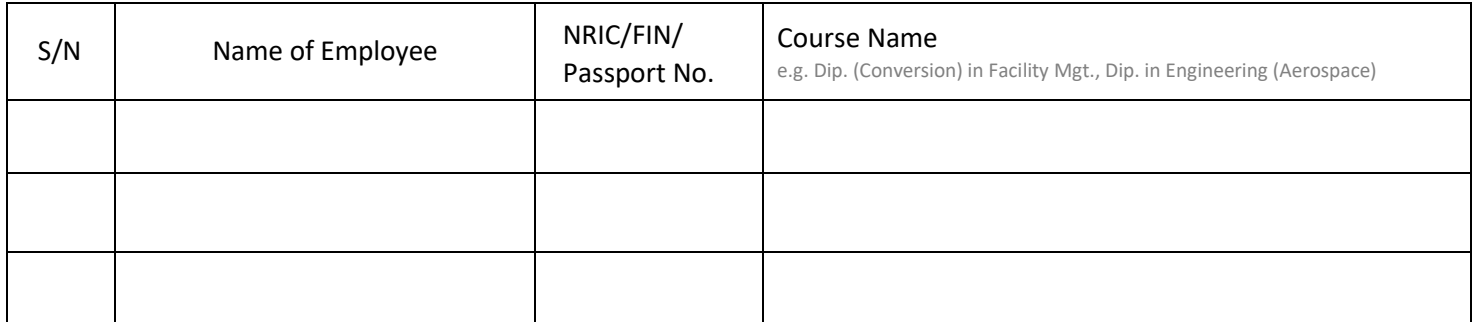

*\* Please attach the sponsored employee list if the above space is insufficient.*

## The company will

- a) sponsor the above application(s) for the entire duration of the course
- b) inform the Polytechnic in writing if there are changes in status of sponsorship or company details
- c) make payment upon receiving Fee Invoice from the Polytechnic

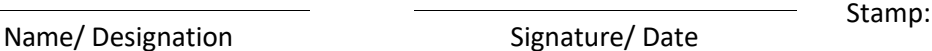

Company

*Note:* 

"Small and Medium-sized Enterprise (SME) is defined as<br>Annual sales turnover<sup>1</sup> of not more than \$100 million OR employment size<sup>2</sup> of not more than 200 employees.

*1 Annual sales turnover refers to the revenue or sales turnover stated on the company's income statement.* 

*2 A company should include in its employment size any persons employed under a contract of service in accordance to the Employment Act. This is regardless of the nationality of the employee.* 

*Note: Enhanced SME training subsidy is only applicable to students with full-fee company sponsorship*.